# **Configuring malloc for faster and smaller applications**

#### **Colin Honess** Strategic Deals Team, HP

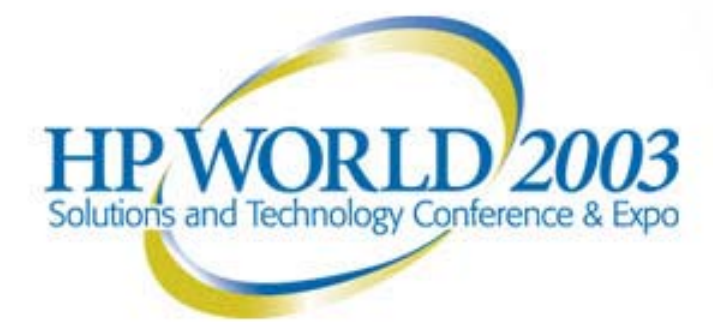

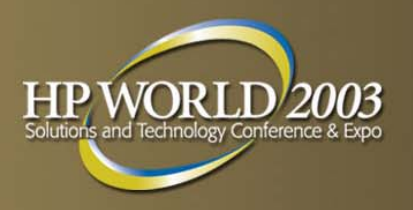

#### **What to expect**

- Introduction to malloc
- **How malloc is implemented on HP-UX** 
	- Basic malloc algorithms
	- Small block allocator
	- Multi-arena malloc
	- Thread-local cache
- **How to monitor and tune malloc behavior.**

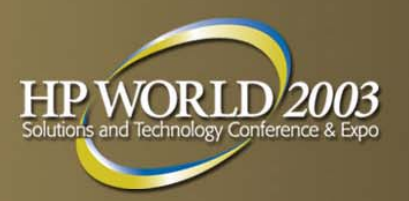

## **Why should I care?**

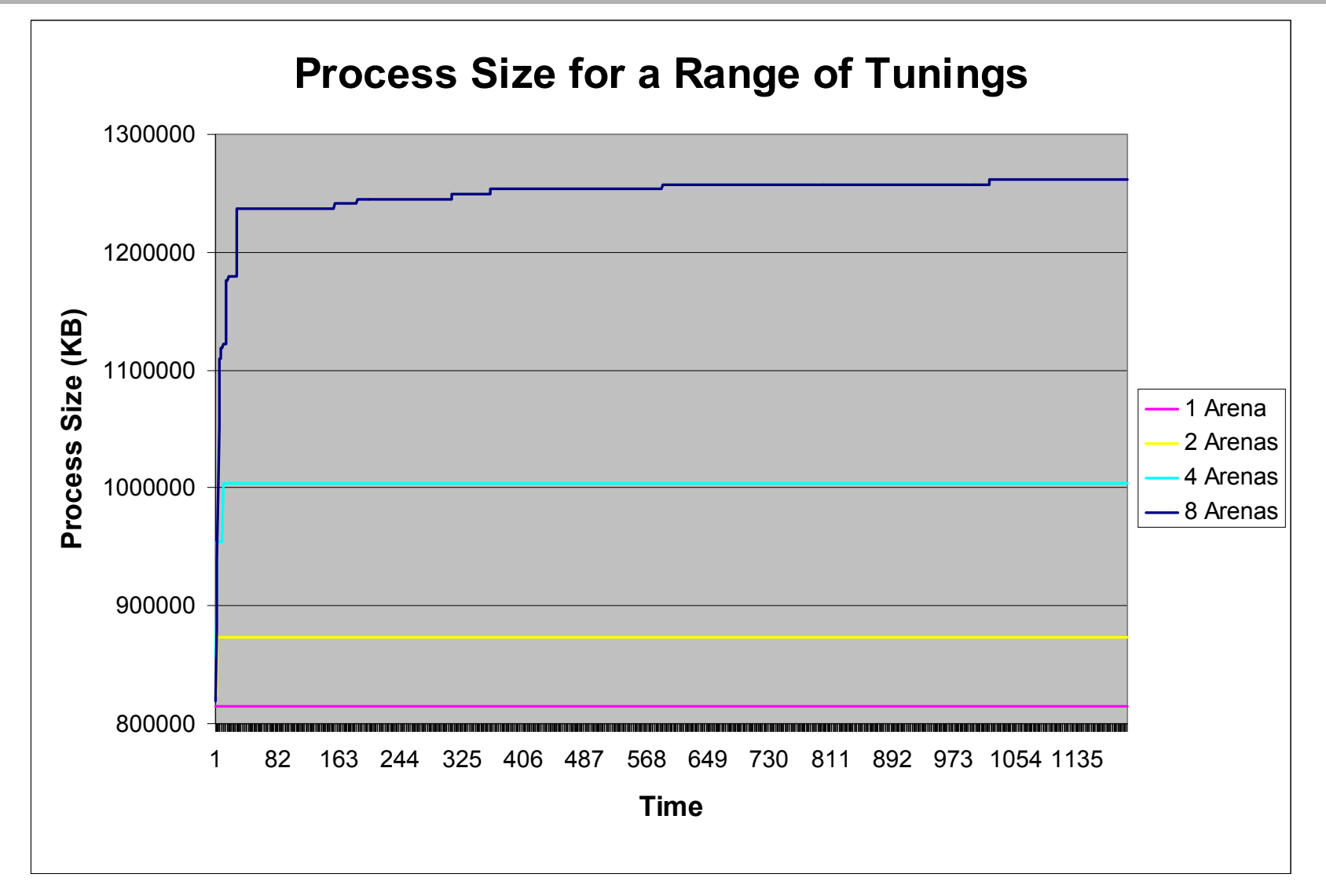

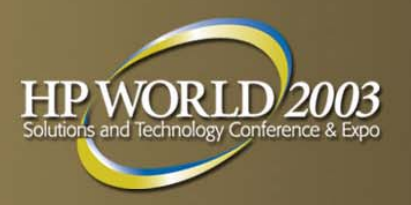

## **Why should I care?**

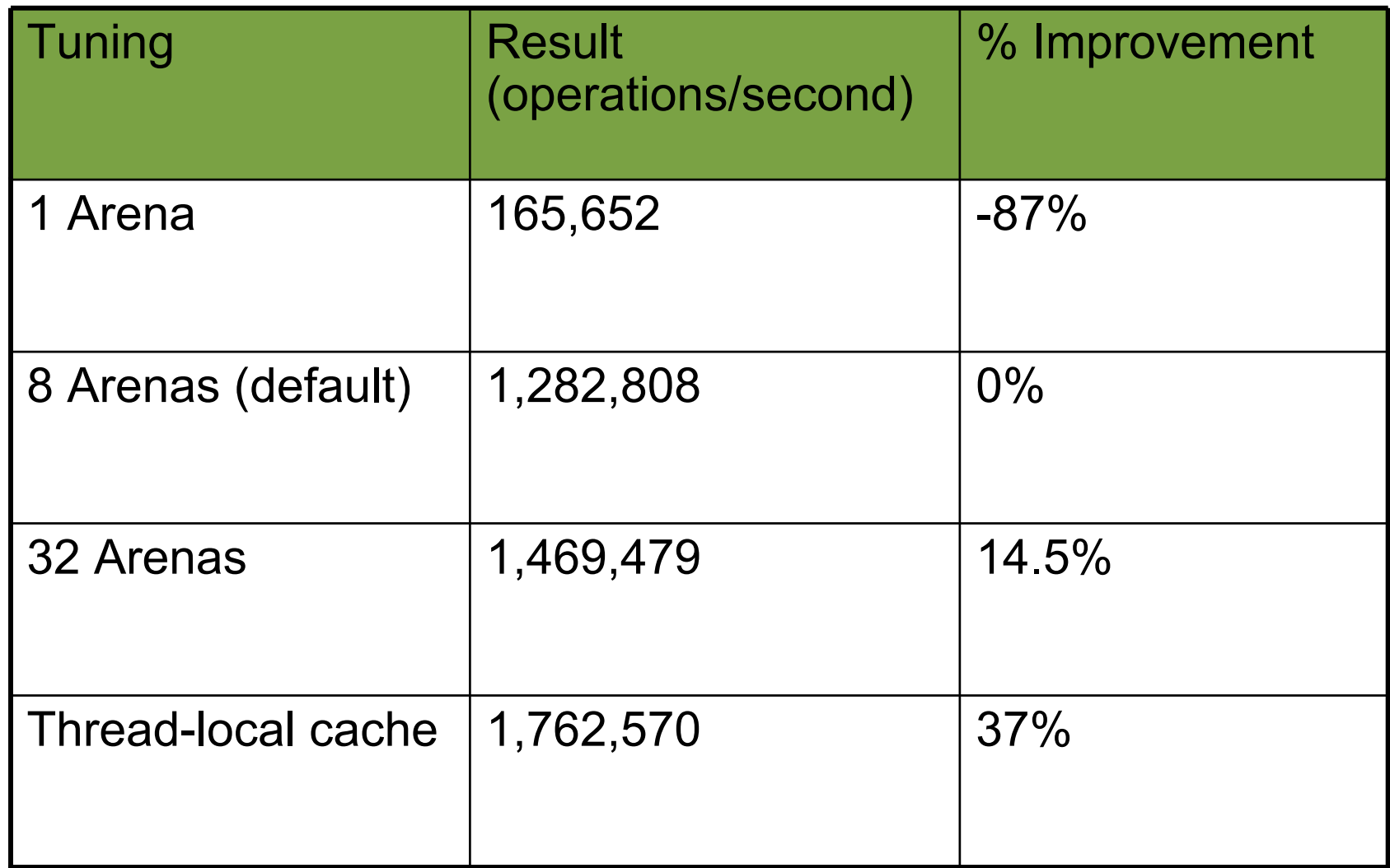

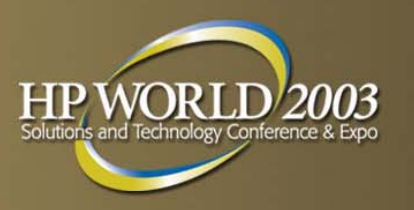

## **When should I care?**

When any of the following is important:

- Process size
- Stability in process size
- Performance

*Particularly for multi-threaded applications*

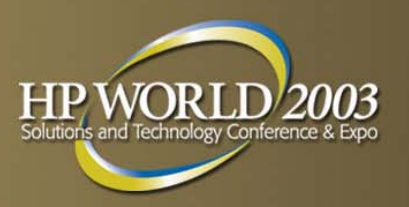

#### **Using malloc –C examples**

**c = (char \*)malloc(42);**

**f = (float \*)malloc(sizeof(float));**

**fourints = (int \*)calloc(sizeof(int),4);**

**pagealigned = valloc(8192);**

**f = (float \*)realloc(f, 2\*sizeof(float)); free(c);**

**newstr = strdup("hello world");**

#### **How much memory can be allocated through malloc?**

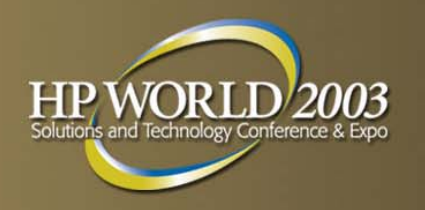

It depends…

- 32 bit or 64 bit
- 32 bit memory model
- Kernel parameters:
	- maxdsiz
	- maxdsiz\_64bit
	- maxssiz
	- maxssiz\_64bit
- **Available swap space**

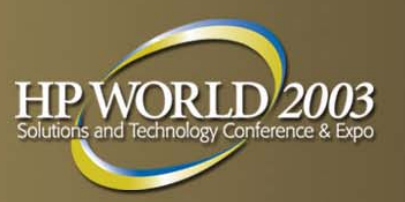

#### **Logical segments in a process**

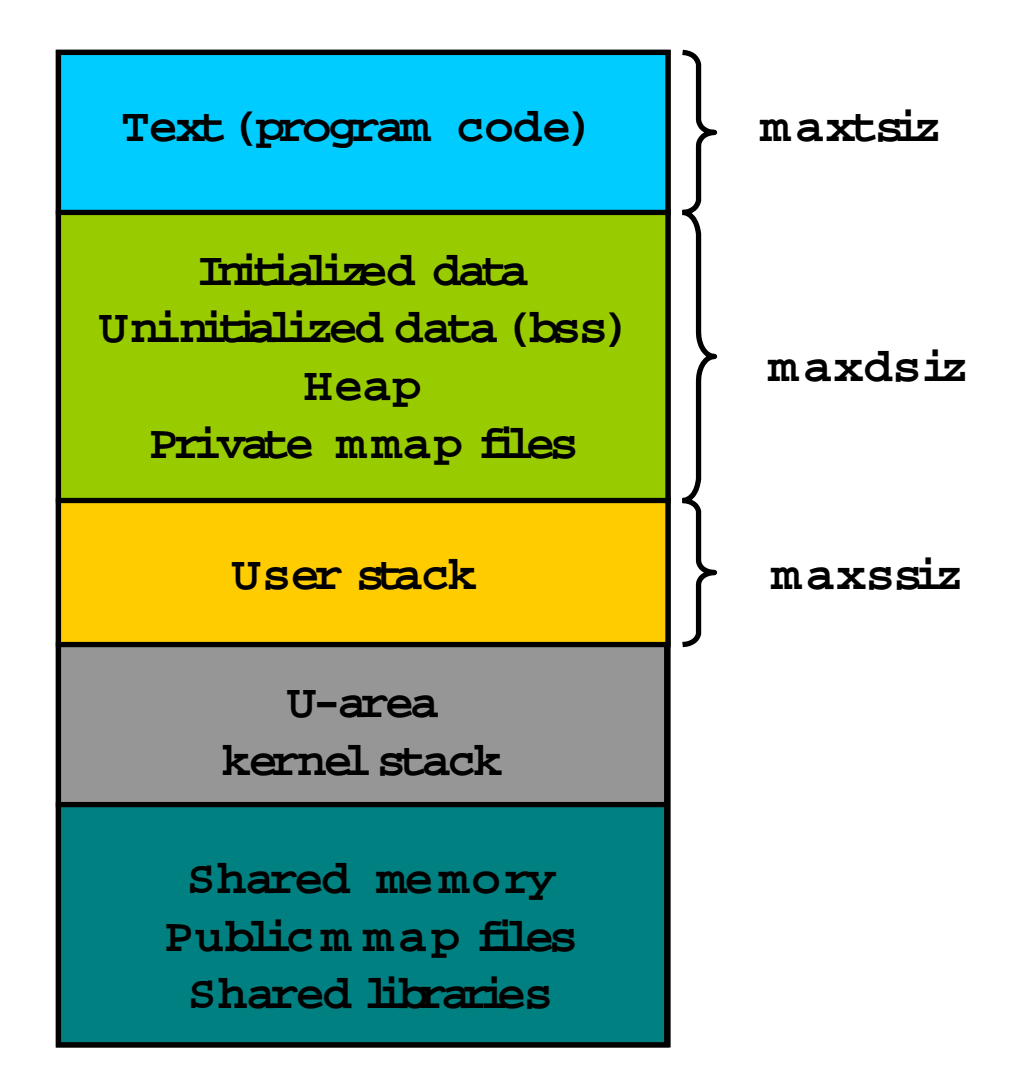

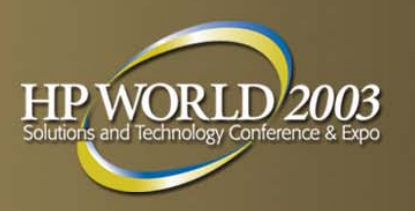

# **32 bit memory models**

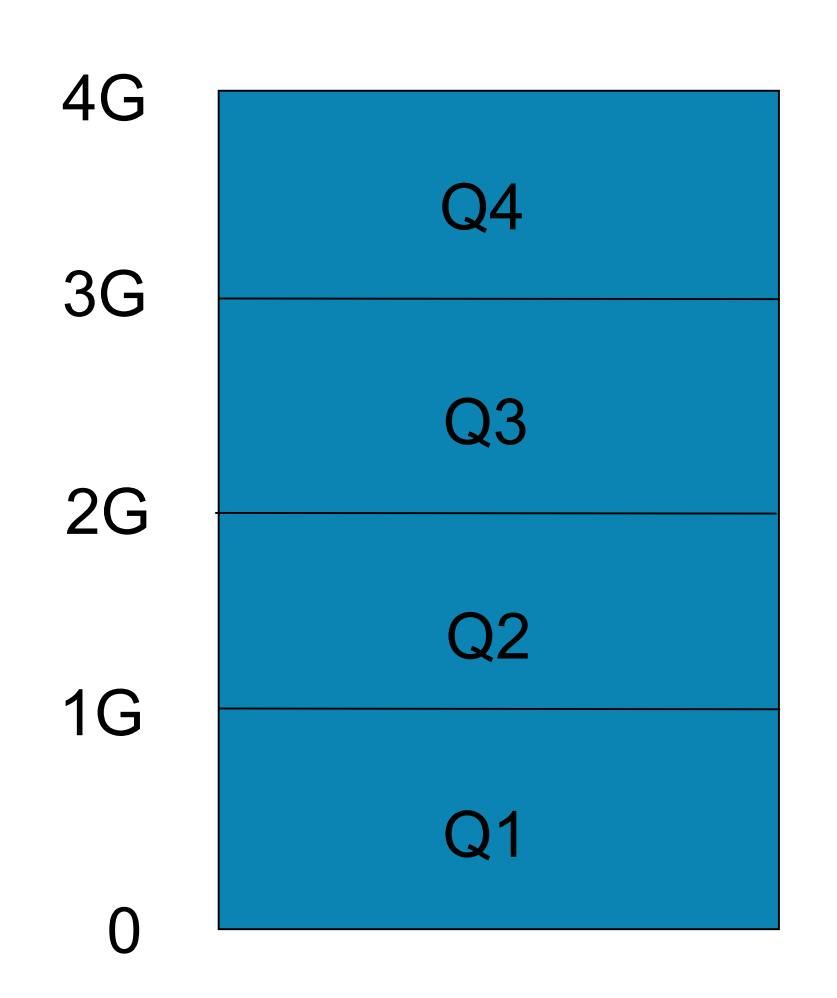

#### **Four 1GB quadrants into** which we must place:

- Text
- Private data
- Shared libraries
- Shared memory
- Memory mapped files

– etc.

- **Each quadrant is either** shared or private
- **Different memory models** offer different mappings

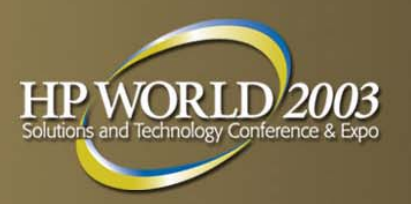

# **32 bit memory models**

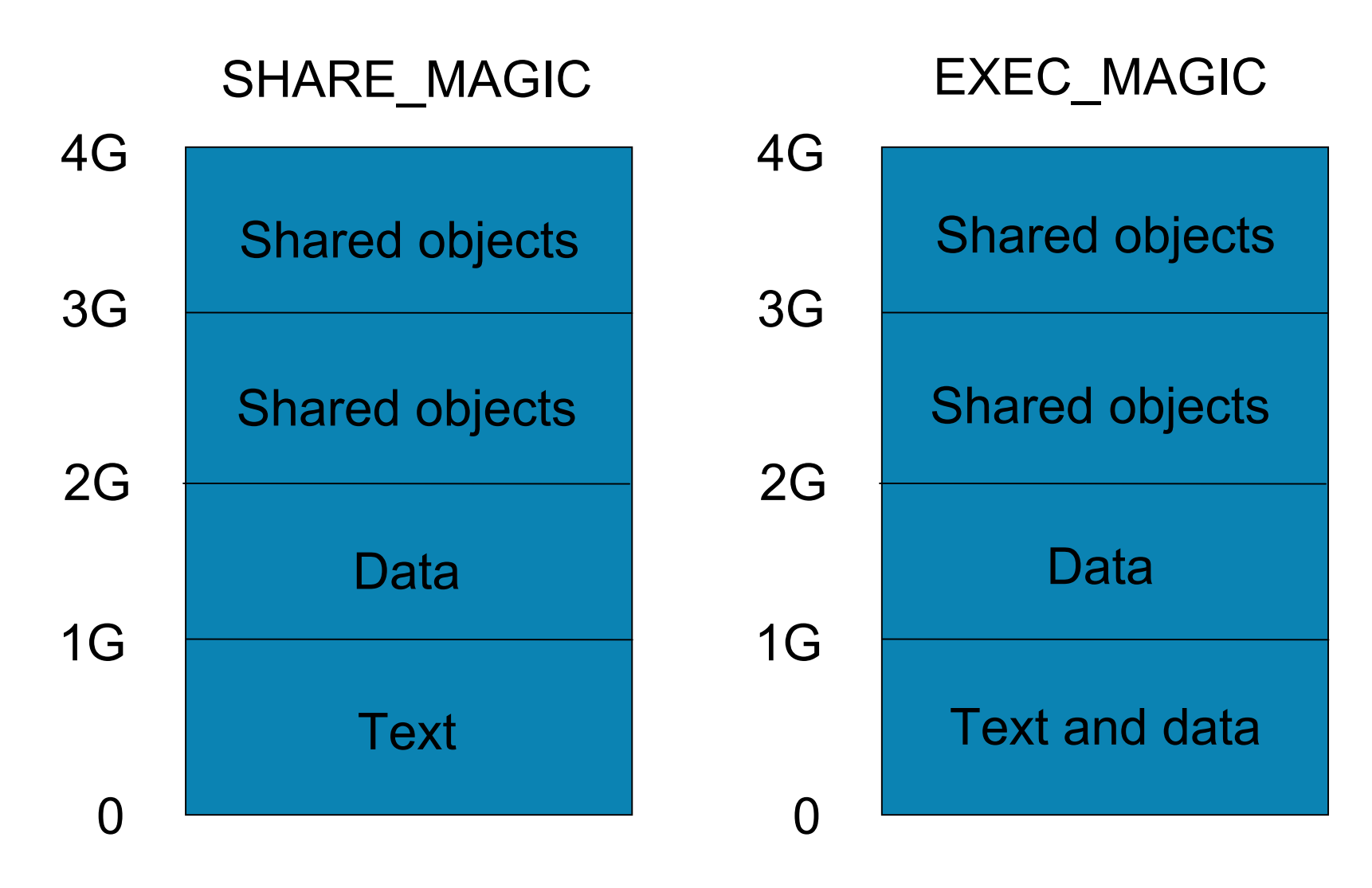

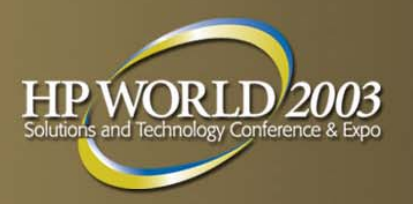

# **32 bit memory models**

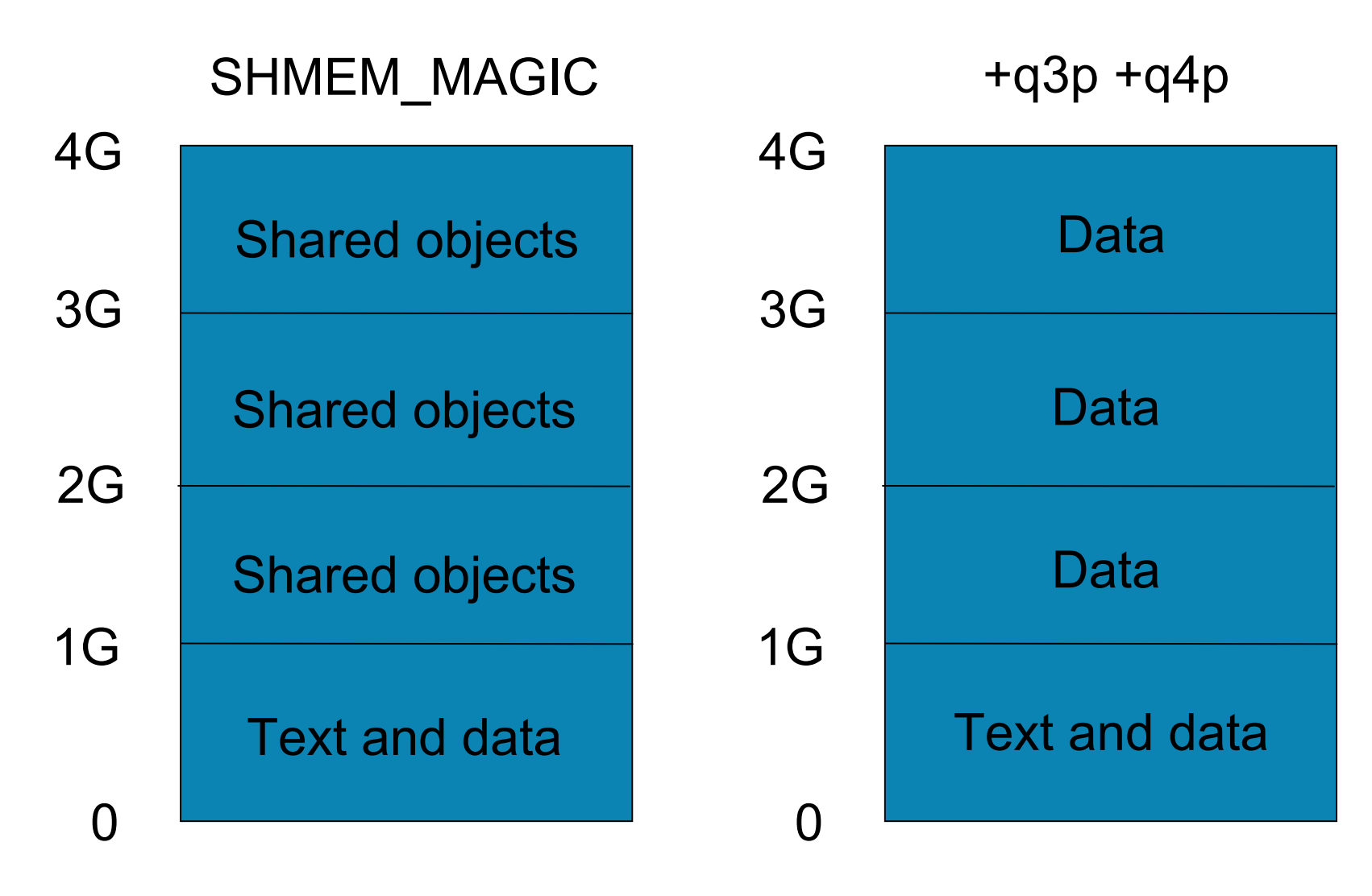

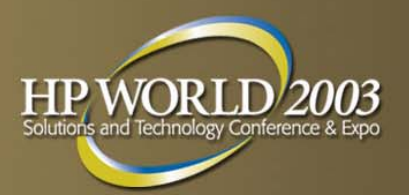

### **64 bit process layout**

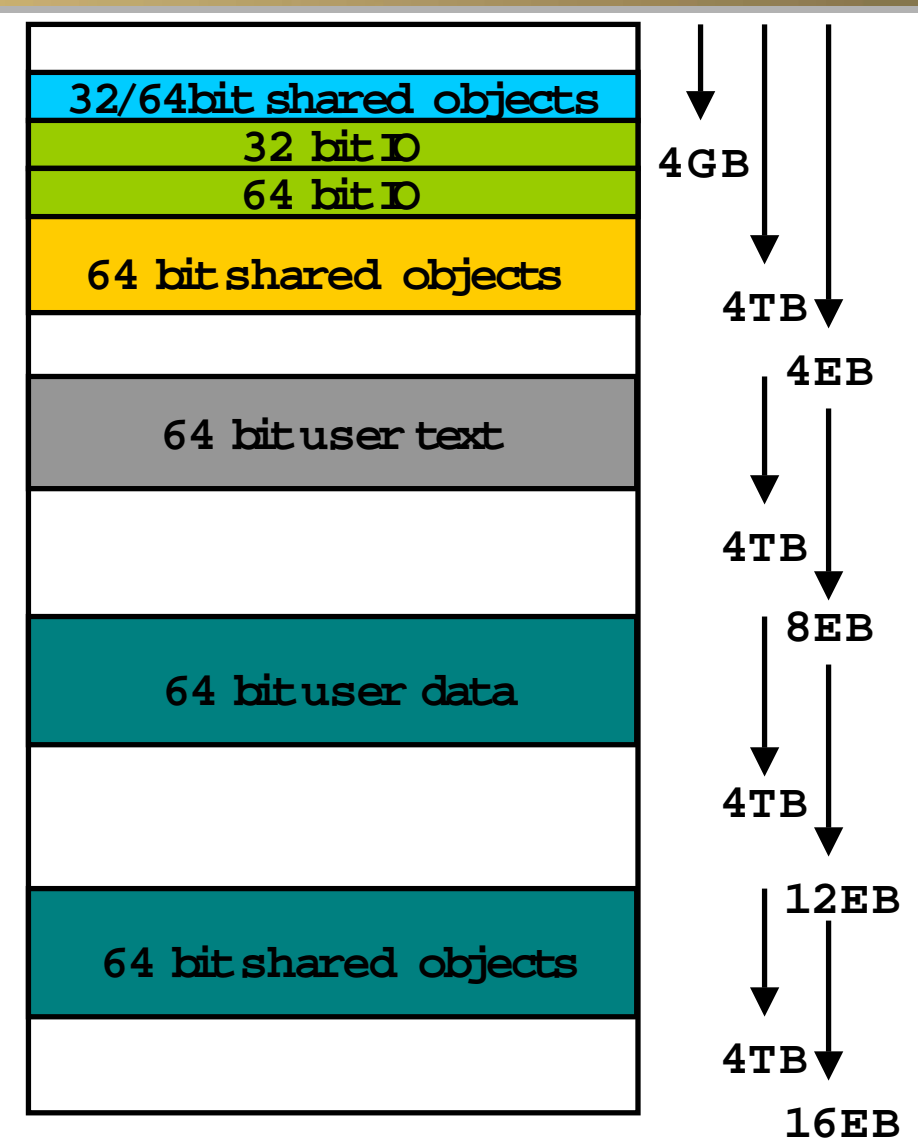

HP World 2003 Solutions and Technology Conference & Expo page 12

## **How much memory can be allocated through malloc?**

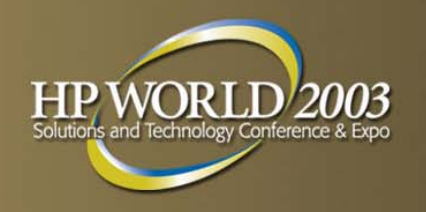

#### 32 bit process:

- –SHARE\_MAGIC <1GB
- EXEC MAGIC
- –– SHMEM\_MAGIC
- Private q3 & q4

64 bit process: <4TB

Tune:

- 2GB for text and data
	-
	- 1GB for text and data
	- 4GB for text and data

- –maxdiz, maxdsiz\_64bit
- –maxssiz, maxssiz\_64bit
- –Available swap space

## **Controlling the size of the heap: brk()**

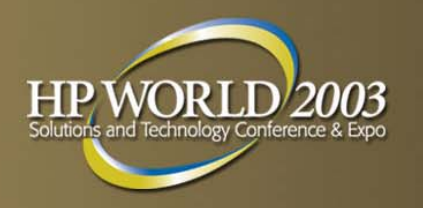

brk value is the address of the first location beyond the end of the data segment:

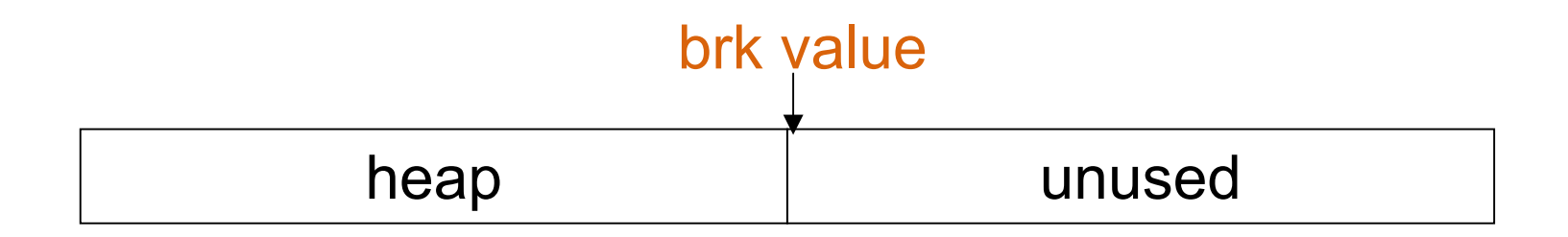

## **Controlling the size of the heap: brk()**

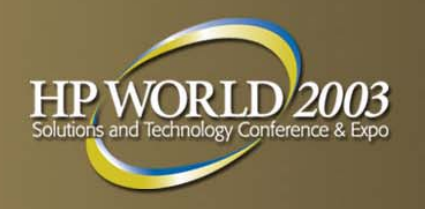

brk value can be increased through brk() or sbrk() to allocate more space to the heap:

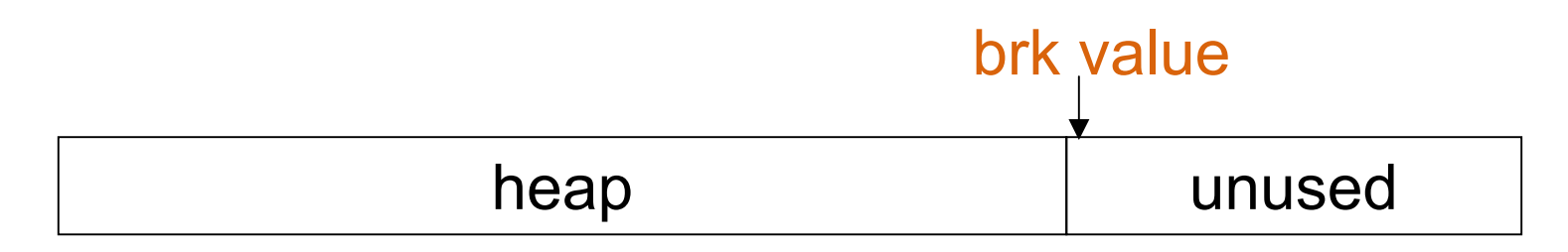

brk value can be decreased to truncate the heap:

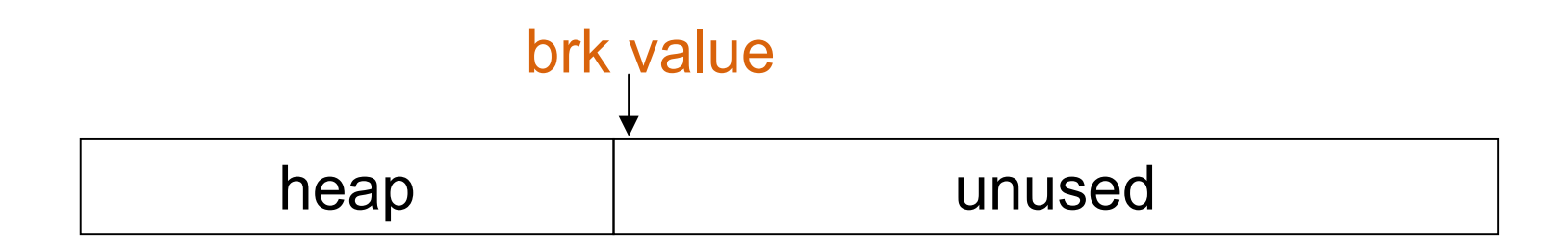

#### **Malloc keeps track of free space within the heap**

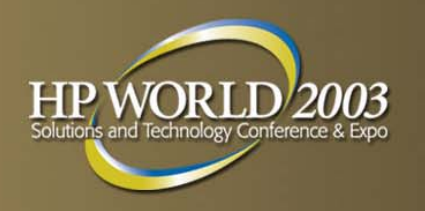

…but we cannot release arbitrary memory within the heap

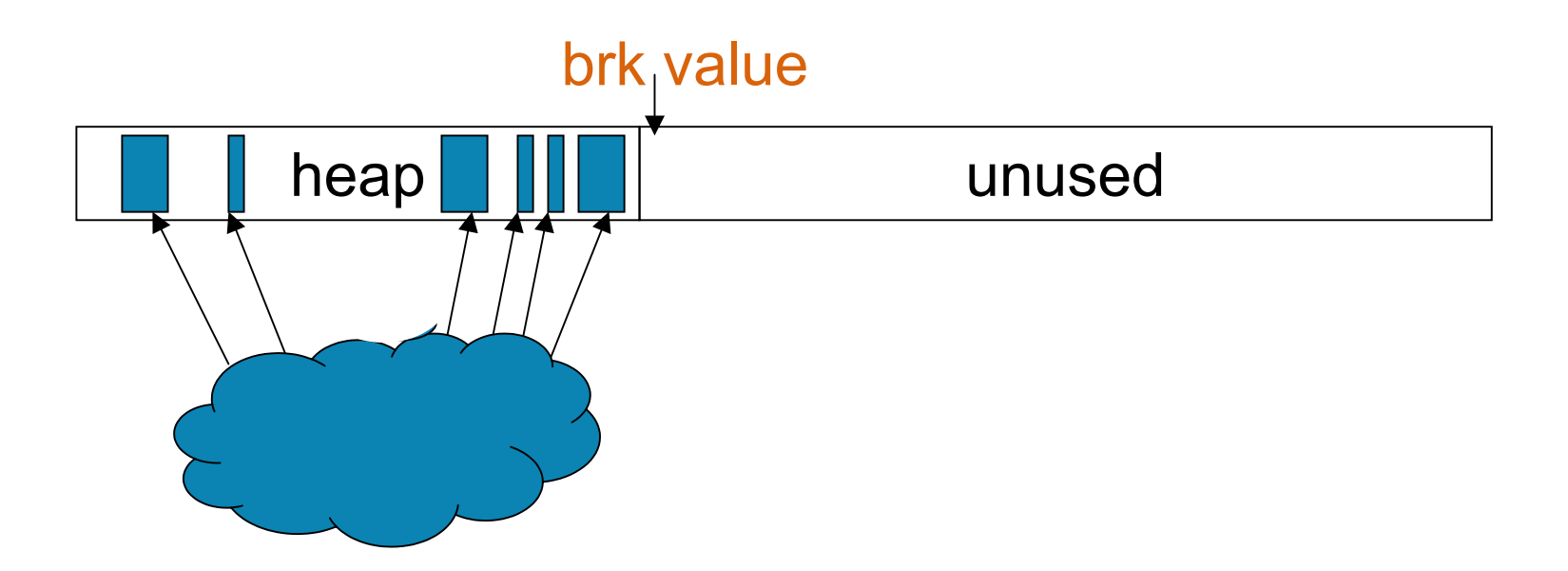

So malloc keeps track of memory the application has freed, and will reuse it to satisfy future requests

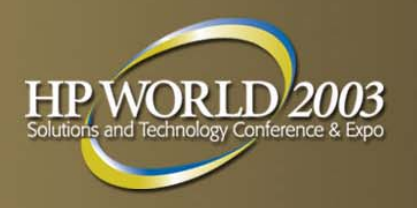

#### **The free tree**

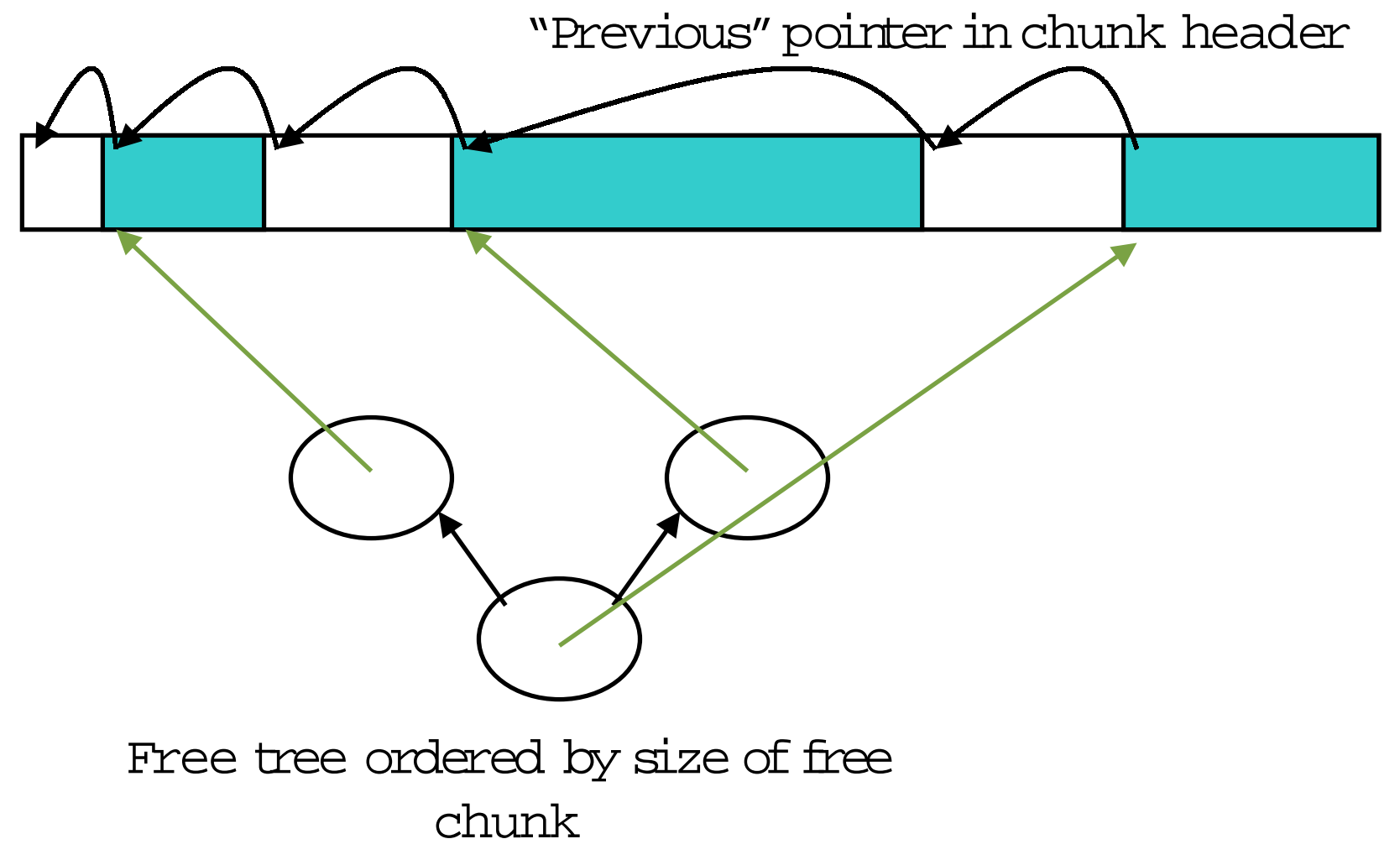

HP World 2003 Solutions and Technology Conference & Expo page 17

#### **Free space is coalesced during free**

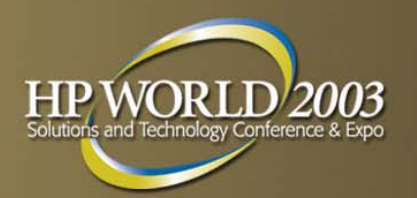

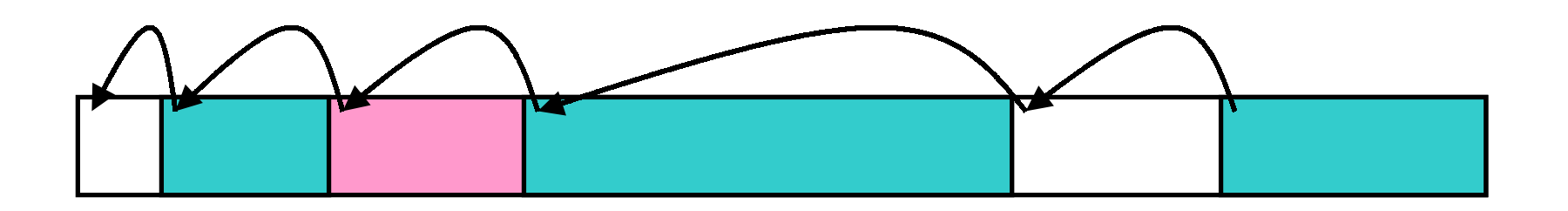

- 1. Search for adjacent free memory
- 2. Remove adjacent free memory from free tree
- 3. Adjust previous pointer in following chunk
- 4.. Insert coalesced chunk into free tree

#### **Arena is expanded in large chunks**

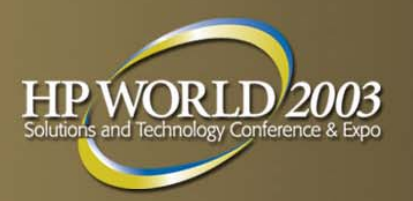

Want to allocate a chunk:

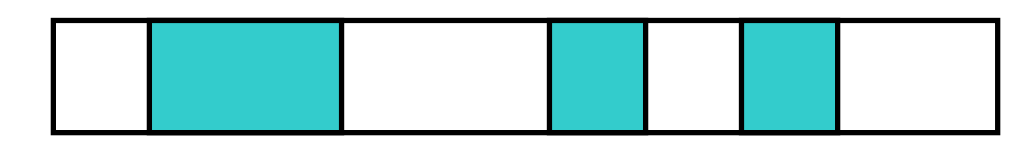

No suitable free space, s o expand ar e n a …

M i ght exp a nd by m or e than is needed to redu c e fre quen c y of expansi on

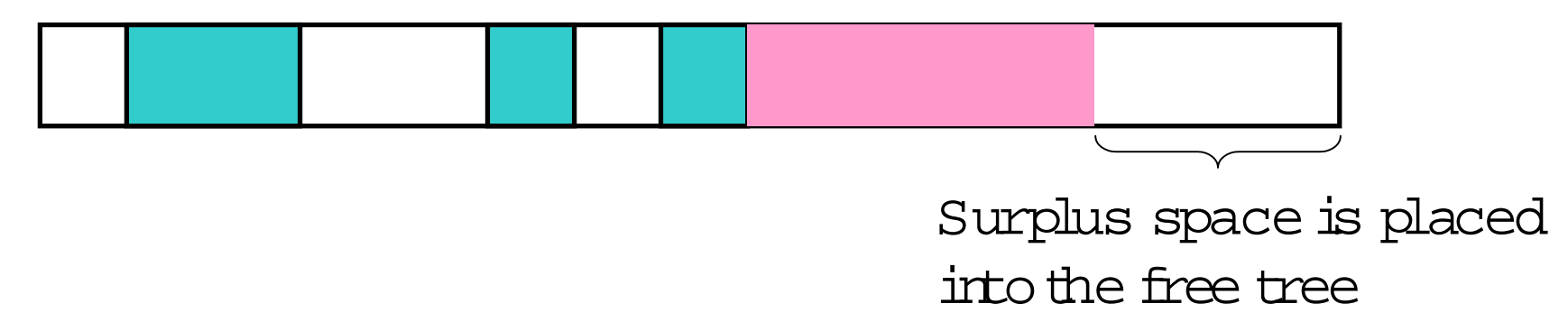

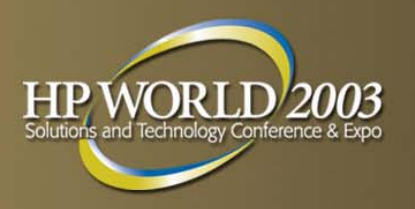

## **Stop and reflect**

- **The heap typically only ever expands**
- **Implement a best-fit approach to allocation**
- **Pre-allocate for performance reasons**
- **Coalesce on free**
- **Firee tree exists outside of managed memory good for** vhand, cache and TLB
- Cost of managing free tree can be considerable

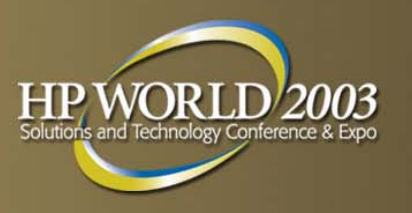

# **Small block allocator (SBA)**

- **Pools of fixed size blocks**
- **Small allocations are rounded up to one of the fixed** sizes
- **Allocations and frees are very quick simple linked list** operations
- **Significant overhead:** 
	- Allocate more space than asked for
	- Pre-allocate to populate the pool when first used
- **Pools are memory taken from the regular allocator** 
	- Never returned to the regular allocator, even when free
	- Cannot coalesce SBA and regular free space

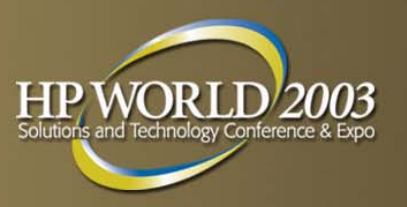

### **Small block allocator (SBA)**

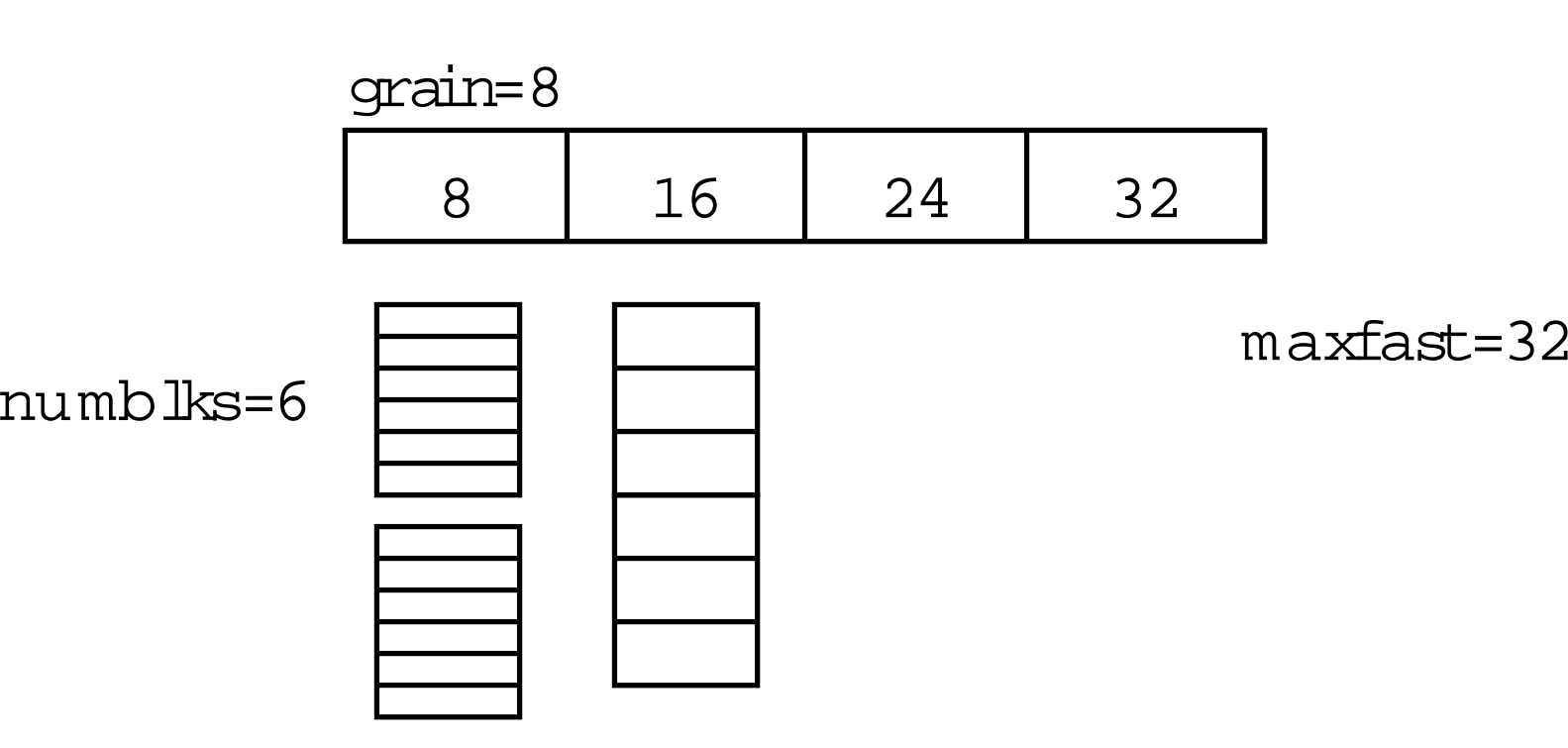

11/19/2003

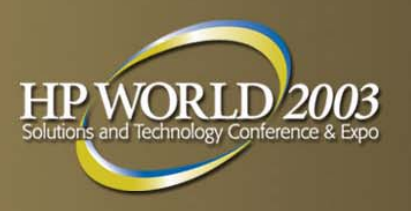

### **SBA pros and cons**

#### Reduced allocation/free costs:

- Hash, then linked list operation
- No tree manipulation
- No coalescing
- **Increased memory overhead:** 
	- Pre-allocation based on NUMBLKS
	- Inflexible fixed-sized blocks
- **Can help fragmentation**
- **Can cause fragmentation**

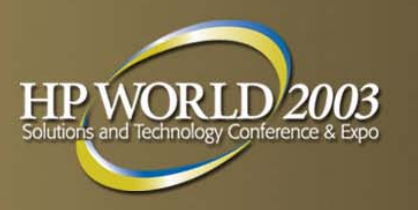

# **Tuning the HP-UX SBA**

- Most platforms have SBA, but traditionally it must be enabled through application calls to mallopt()
	- Optimal tuning may vary by use
	- Most application vendors don't bother
- **HP-UX allows SBA to be enabled through an** environment variable:

\_M\_SBA\_OPTS=maxfast:numblks:grain e.g.

- # export M SBA OPTS=512:100:64
- # ./myapp

#### **Multi-threaded processes and malloc**

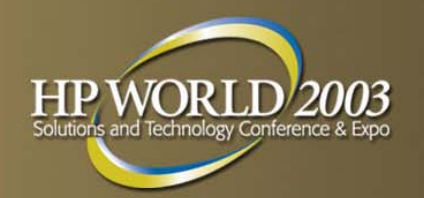

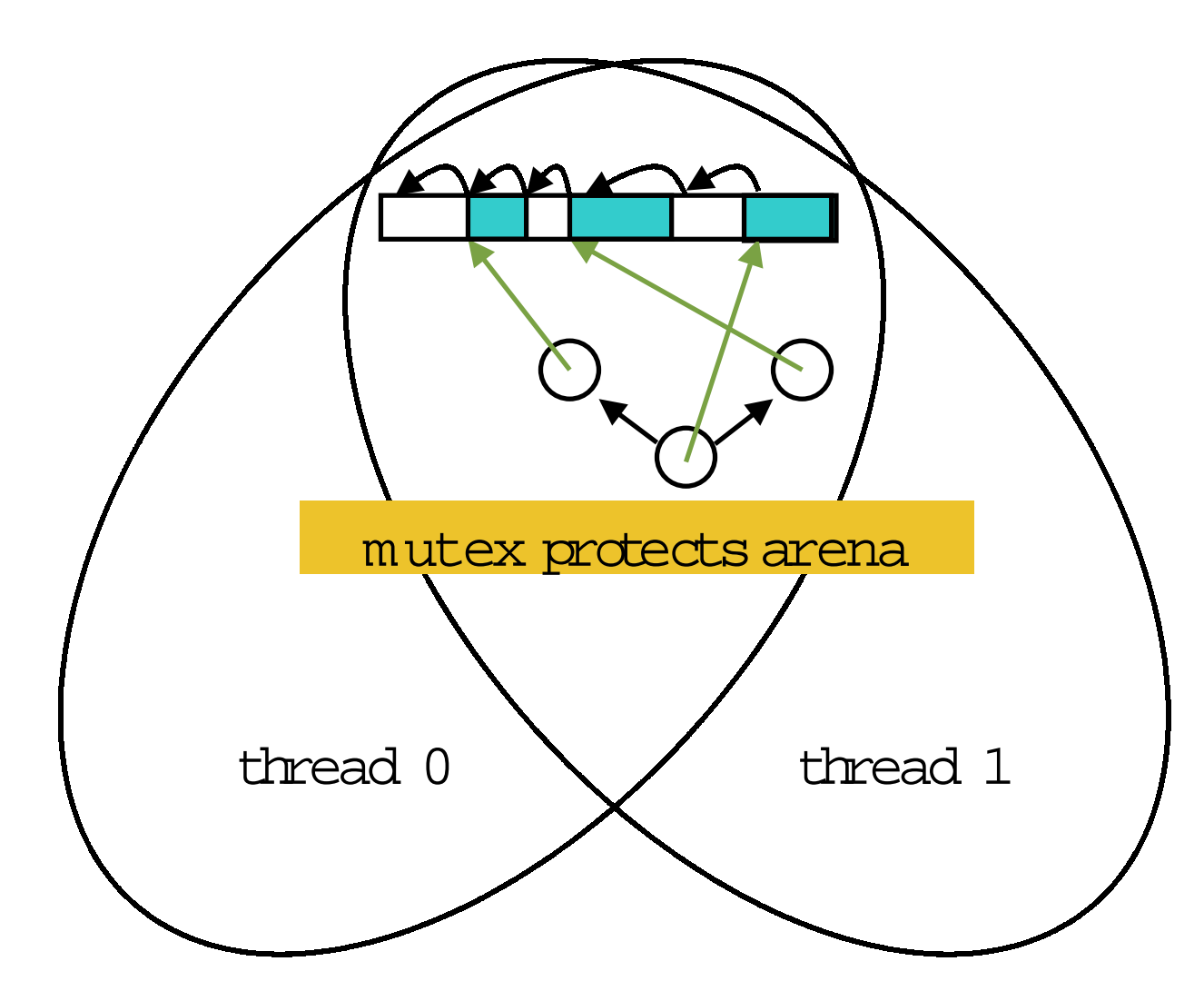

#### **Multiple arenas in multithreaded processes**

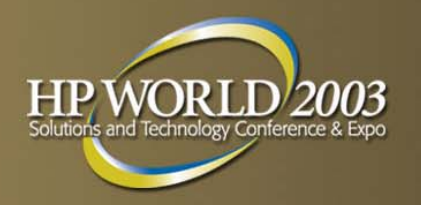

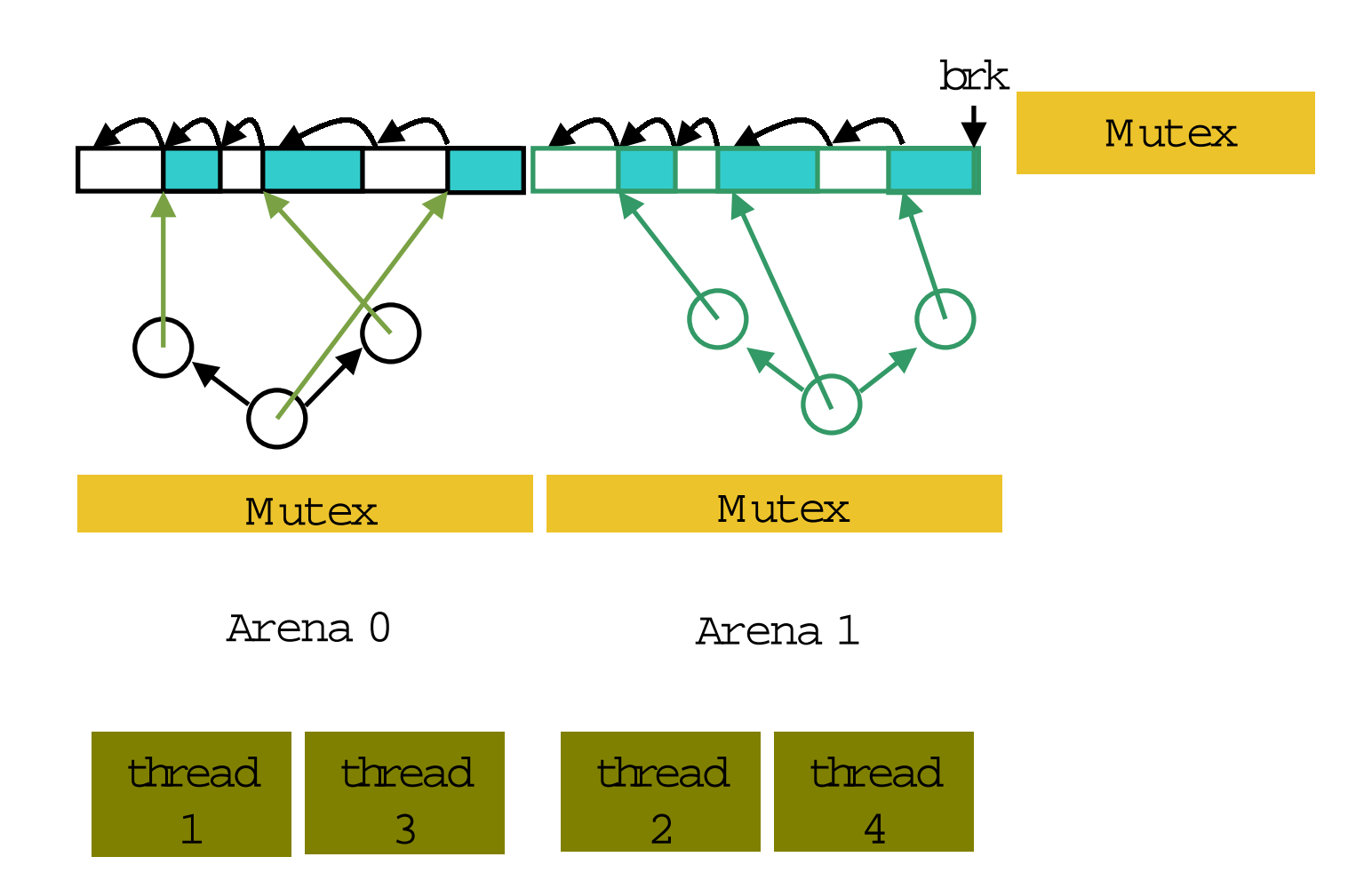

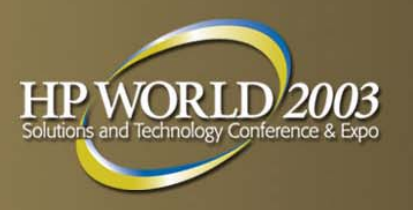

## **Multi-arena malloc**

- By default, multi-threaded processes have eight arenas (single-threaded have one)
- **Each thread is assigned to an arena for all its** allocations, for its lifetime
- **Assignment is based on simple load balancing (earlier** versions round-robin)
- Memory is always released into the arena from which it was allocated
	- Prevents leaks arising from repeated allocations by one thread being freed by another into a different arena
	- Still some potential for mutex contention, but greatly reduced.

#### **Multi-arena malloc has high overhead**

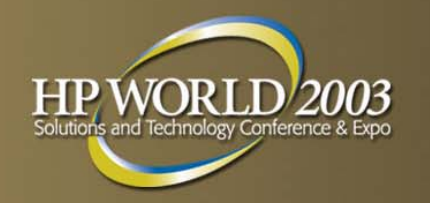

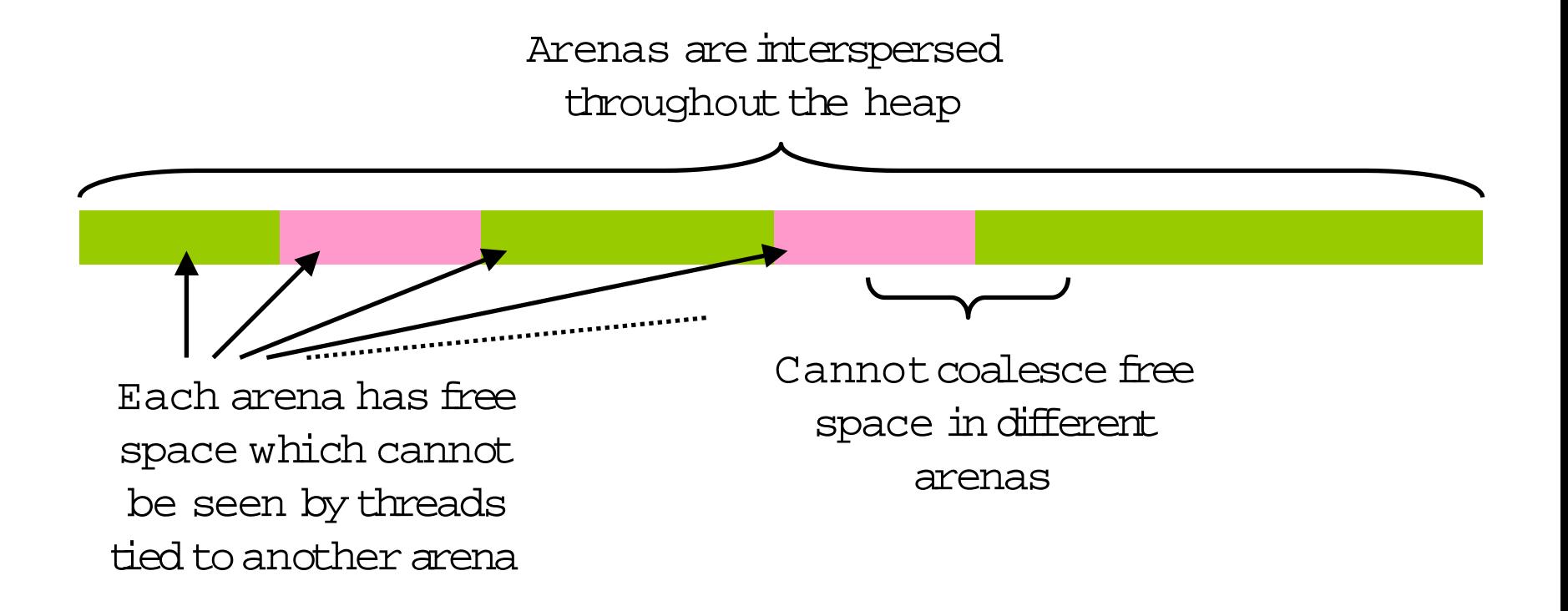

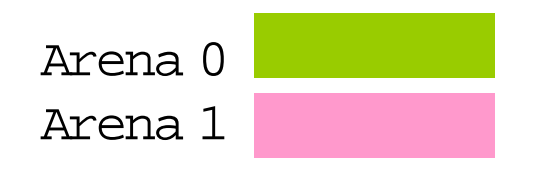

HP World 2003 Solutions and Technology Conference & Expo page 28

## **Pros and cons of multi-arena malloc**

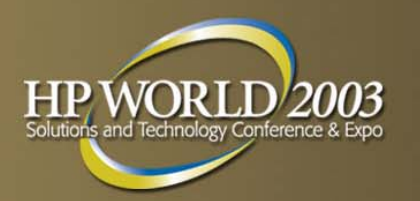

- **Potentially enormous performance improvement for** malloc-intensive multi-threaded processes
- **Increased memory use:** 
	- Free space in one arena cannot be allocated by a thread tied to another
	- Free space from different arenas cannot be coalesced
	- Each arena has its own SBA if enabled
	- Applications can take a lot longer to settle to stable memory use

#### **Tuning the HP-UX multiarena malloc**

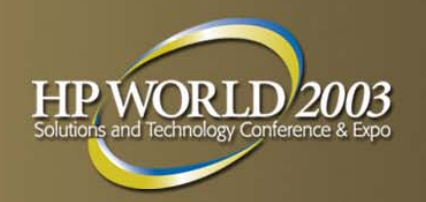

Multi-arena malloc is controlled through an environment variable:

\_M\_ARENA\_OPTS=num arenas:expansion pages where expansion pages is 1 – 4096 4K pages (default 32)

Example:

# export \_M\_ARENA\_OPTS=4:128 # ./myapp

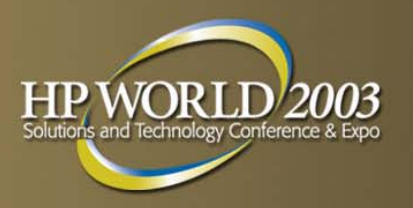

# **Thread local cache**

- **Private cache that requires no locking**
- **Caches a definable number of previously used blocks**
- **Provides deferred coalescing**
- **Organized into buckets by size** 
	- buckets cover a power-of-2, e.g.  $2^8$   $(2^{(9)}-1)$
	- blocks ordered by size within bucket
	- replacement policies exist for each bucket and the entire cache
- Caches of exiting threads are stored for reuse
- **A retirement age defines how long we store a cache** awaiting reuse before discarding

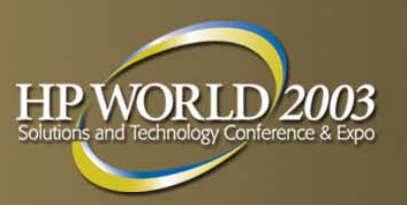

# **Tuning the thread local cache**

- Three parameters:
	- bucket\_size

The average number of blocks per bucket (max is 4xbucket\_size).

Legal values: 0 (disable) through (8x4096)

- number\_of\_buckets

Largest block cached will be 2 (number\_of\_buckets)

Legal values: 8 through 32

- retirement\_age

Number of minutes for which we'll retain unused caches for possible reuse

Legal values: 0 through (24 x 60)

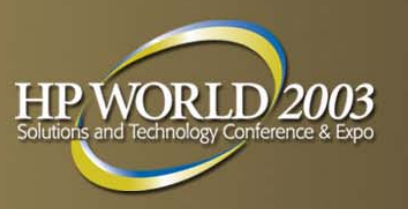

# **Tuning the thread local cache**

**Tune through an environment variable:** 

M CACHE OPTS=bucket size:buckets:retirement age

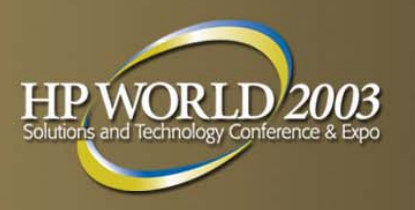

# **Fragmentation of the heap**

- **Lots of free memory but in chunks that are too small**
- Steps we take to avoid fragmentation
	- Best-fit allocation
	- Coalescing of free space
	- Separation of malloc metadata
- **Things that increase fragmentation:** 
	- Dividing heap into many separate management domains through SBA, multi-arena and thread local cache
	- Small allocation units:
		- numblks for SBA
		- Arena expansion unit in \_M\_ARENA\_OPTS
- Multiple arenas take longer to reach steady state

#### **How much memory is in the heap? GlancePlus**

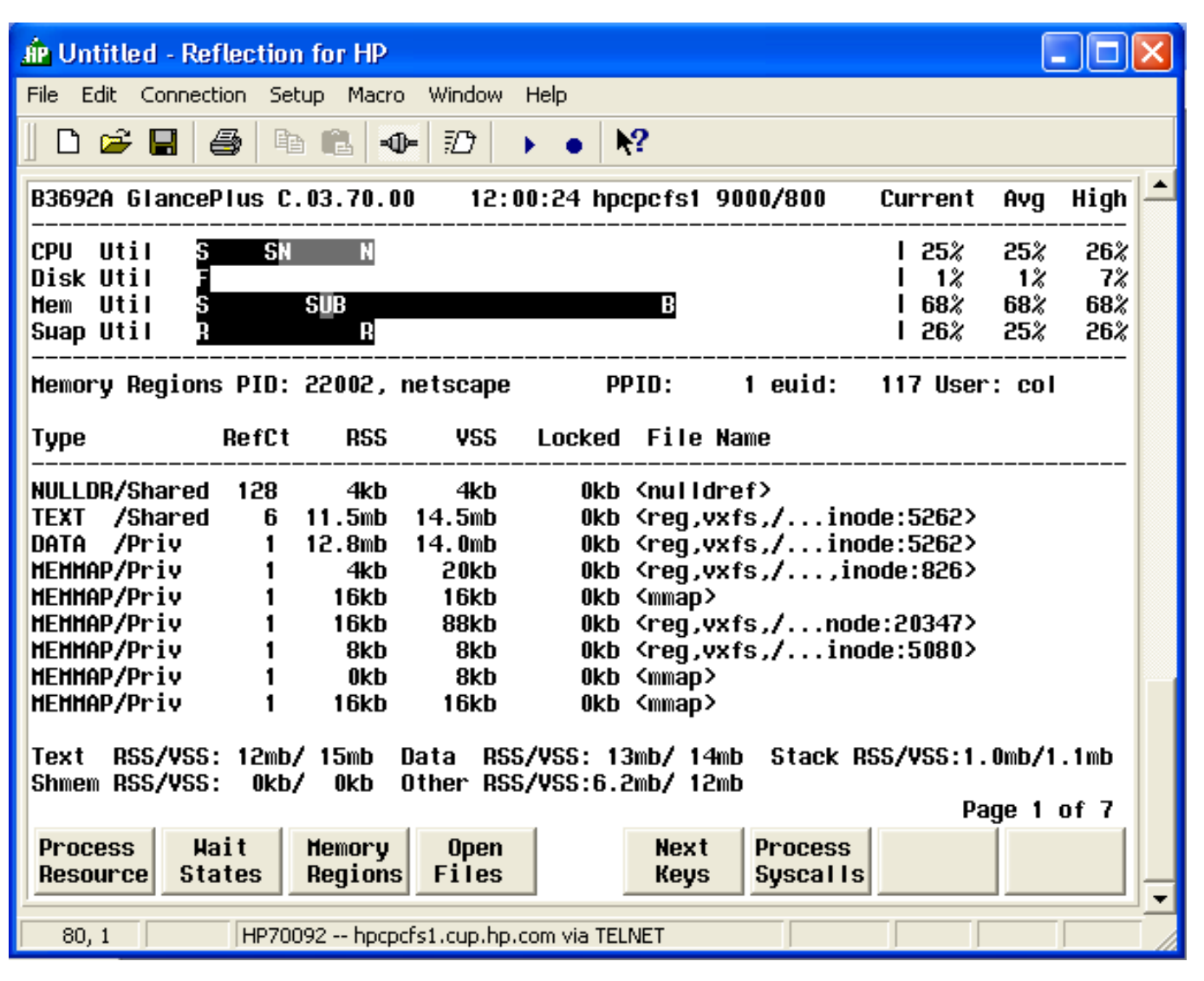

HP World 2003 Solutions and Technology Conference & Expo page 35

 $HP$ 

## **How is the memory used? mallinfo() and memorymap()**

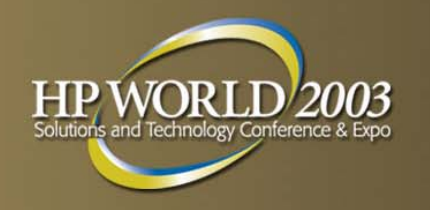

- mallinfo(3C) and memorymap(3C) can be called from your application
- **mallinfo() returns structure, memorymap() prints to** stdout
- mallinfo() sums data for all arenas, memorymap() shows each arena separately

# **mallinfo()**

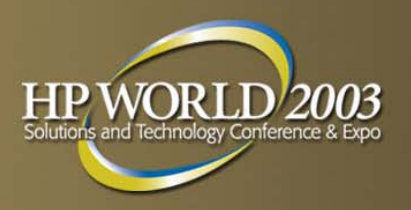

arena total space in arena fsmblks number of bytes in free small blocks fordblks number of bytes in free ordinary blocks ordblks number of ordinary blocks smblks number of small blocks uordblks number of bytes in ordinary blocks in use usmblksnumber of bytes in small blocks in use

#### **Would I benefit from more arenas?**

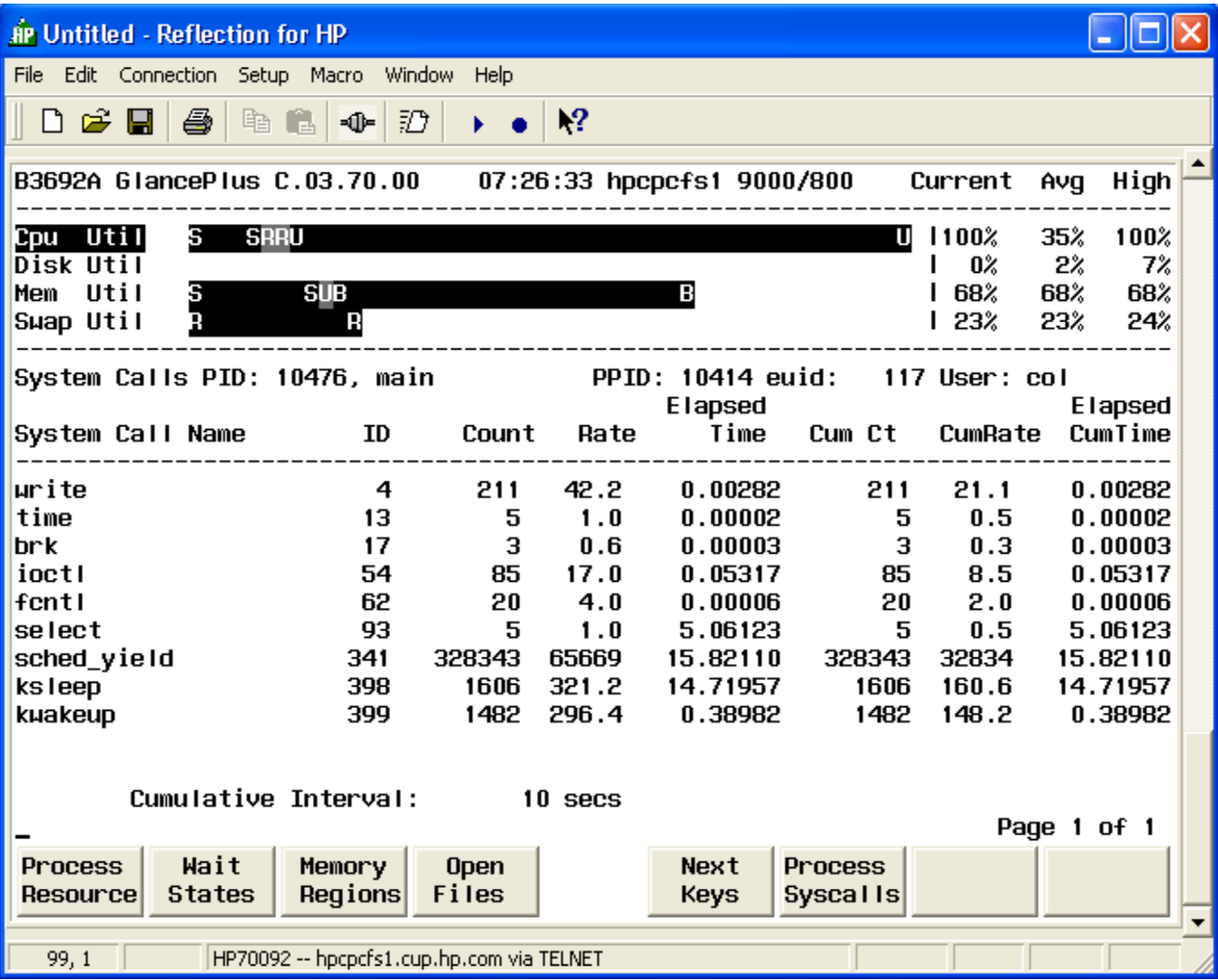

HP World 2003 Solutions and Technology Conference & Expo page 38

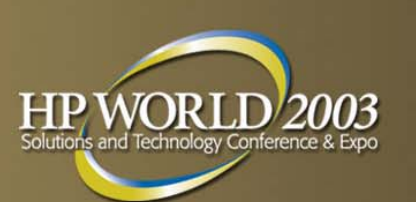

#### **Which mutex?Random samples with gdb**

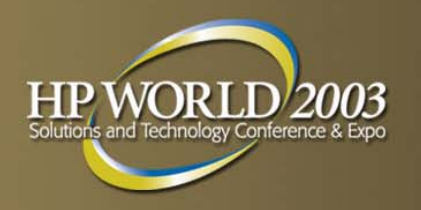

```
# gd
b
main
(gdb) ru
n<ctrl c>Program received signal SI
GINT, Int
errupt.
(gdb) in
f
o t
h
reads
  6 syst
e
m
t
h
read 707215 0x800003f
fff638f74 in __ksl
e
e
p ()
   from /usr/lib/
pa20_64/l
ibc.2
  5 syst
e
m
t
h
read 707214 0x4000000000005ae8 in busy_
loop ()
  4 syst
e
m
t
h
read 707213 0x800003f
fff7b936c in pthre
ad_mutex_
unlock ()
   from /usr/lib/
pa20_64/l
ibpthread.1
  3 syst
e
m
t
h
read 707212 0x4000000000005ae8 in busy_
loop ()
* 2 syst
emthread 707220 0x800003ffff5d9c2c in .stub ()
   from /usr/lib/
pa20_64/l
ibc.2
  1 syst
e
m
t
h
read 707208 0x800003f
fff63bc54 in _sele
ct_sys ()
   from /usr/lib/
pa20_64/l
ibc.2
(gdb) t 6
(gdb) bt
#0 0x800003ffff638f74 in __ksleep () f
r
o
m /usr/lib/p
a20_64/li
bc.2
#1 0x800003ffff7
b8dc0 in pthread_m
utex_lock ()
   from /usr/lib/
pa20_64/l
ibpthread.1
#2 0x800003ffff64b780 in __thread_mutex_lock () from /usr/lib/pa20_64/libc.2
#3 0x800003ffff5
dbc70 in .stub () from /usr/lib/pa20
_
64/libc.2
#4 0x800003ffff5
d9c2c in .stub () from /usr/lib/pa20
_
64/libc.2
#5 0x800003ffff5
debdc in malloc () from /us
r/lib/pa20_64/libc.2
#6 0x800003ffff74fdf8 in malloc (s
ize=728) a
t
l
m
t_li
bc.c:139
#7 0x4000000000003b10 in routine ()
#8 0x800003ffff7b5da0 in __pthread body () from /usr/lib/pa20 64/libpthread.1
#9 0x800003ffff7bf874 in __pthread_start () from /usr/lib/pa20_64/libpthread.1
(gdb)
```
## **Which mutex?Breakpoint at \_\_ksleep()**

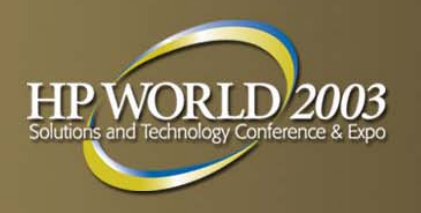

- \_\_ksleep() called when sleeping for mutex
- When setting breakpoint in shared library must make private: # pxdb –s enable testprog
- Set a breakpoint at \_\_ksleep(): (gdb) break \_\_ksleep Breakpoint 1 at 0xc0000000001f5f48
- Script some commands for when breakpoint 1 is hit:
	- (gdb) commands 1
	- >backtrace
	- >continue
	- >end

#### Continue execution of the program:

(gdb) continue

## **Would I benefit from enabling the SBA?**

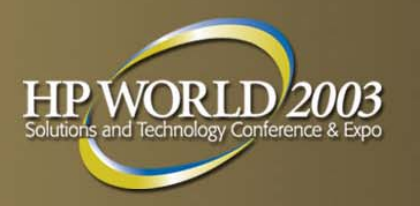

- **Look for CPU spent in malloc-related functions, e.g.:** 
	- malloc, free
	- real\_malloc, real\_free
	- tree-insert, tree\_cut, tree\_concatenate…
- **Best tool is prospect**

[www.hp.com/go/prospect](http://www.hp.com/go/prospect)

### **Would I benefit from enabling the SBA?**

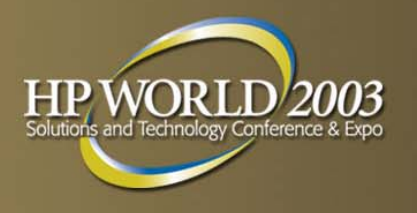

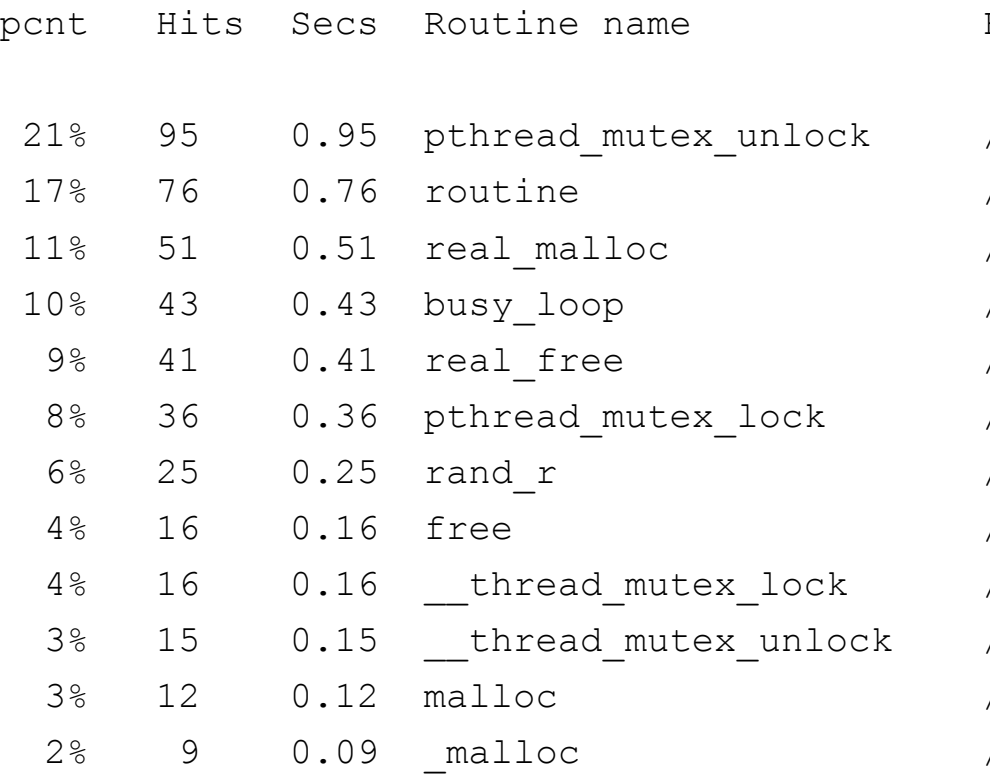

#### Filename

/usr/lib/hpux32/libpthread.so.1 /home/col/malloc/main  $/usr/lib/hpux32/libc.so.1$  $10<sub>0</sub>$  /malloc/main  $/usr/lib/hpux32/libc.so.1$ /usr/lib/hpux32/libpthread.so.1  $/usr/lib/hpux32/libe.so.1$ /usr/lib/hpux32/libc.so.1  $\sqrt{usr/lib/hpux32/libc.so.1}$ /usr/lib/hpux32/libc.so.1 /usr/lib/hpux32/libc.so.1 /usr/lib/hpux32/libc.so.1

#### **Would I benefit from enabling the thread-local cache?**

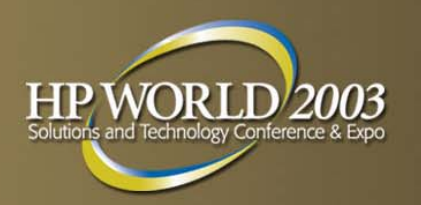

- **Look for CPU spent in mutex- and malloc-related** functions, e.g.:
	- pthread\_mutex\_lock/unlock
	- malloc, free
	- real\_malloc, real\_free
	- tree-insert, tree\_cut, tree\_concatenate…
- **Best tool is prospect**

[www.hp.com/go/prospect](http://www.hp.com/go/prospect)

#### **Would I benefit from enabling the thread-local cache?**

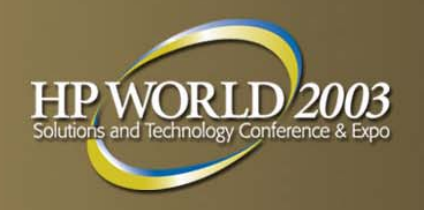

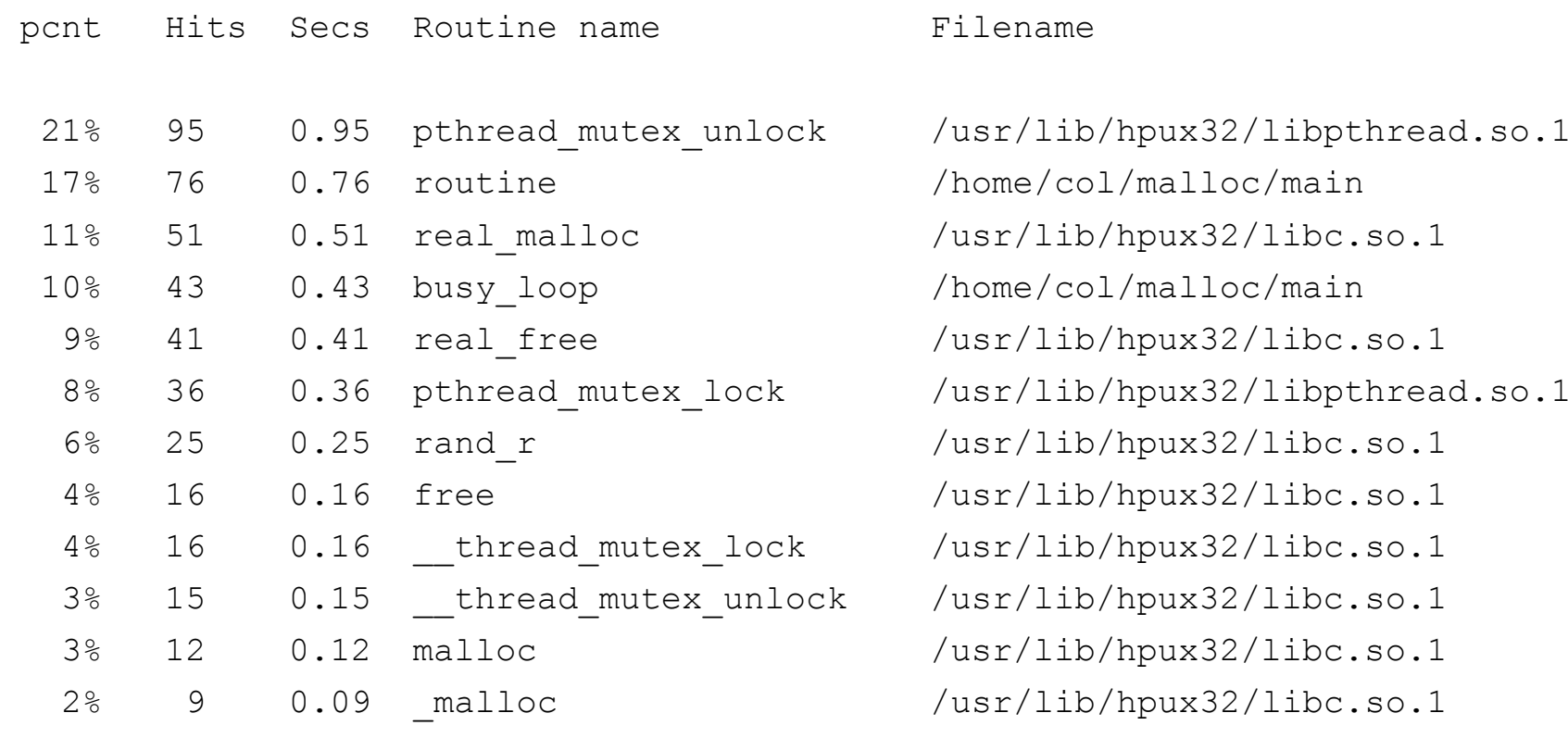

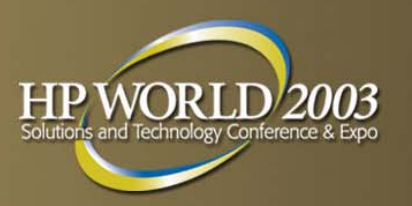

# **A Case Study: mallbench**

- 10 concurrent threads
- Repeatedly:
	- 50% chance of calling malloc
	- Do some work
	- 50% chance of calling free
- **Try to keep memory use within desired bounds**
- **Each allocation selects a size at random from 17** predefined sizes
- **Results in malloc operations per second**

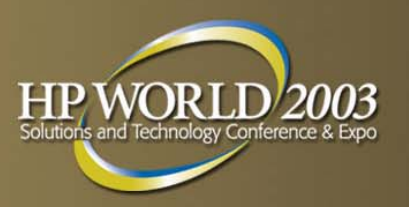

# **Default Configuration**

- **HP-UX 11.23 on Itanium:** 
	- 8 arenas
	- Expansion unit 32 pages
	- SBA enabled:
		- maxfast=512, numblks=100, grain=16
	- Thread-local cache disabled
- **1x1 thread model**
- 2,580,792 ops/sec
- Data segment:
	- RSS 4.0MB
	- VSS 5.0MB

#### **Default configuration – Prospect profile**

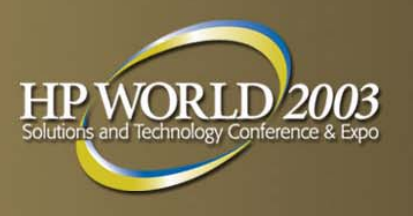

#### pcnt Routine name Filename

12% busy loop /home/col/malloc/main 2%.stub /home/col/malloc/main 1% malloc0% T 82 27f5 cl tree delete /usr/lib/hpux32/libc.so.1

21% routine /home/col/malloc/main 19% pthread mutex unlock /usr/lib/hpux32/libpthread.so.1 11% real malloc /usr/lib/hpux32/libc.so.1 10% pthread\_mutex\_lock /usr/lib/hpux32/libpthread.so.1 7% real free /usr/lib/hpux32/libc.so.1 7% rand r /usr/lib/hpux32/libc.so.1 3% thread mutex lock /usr/lib/hpux32/libc.so.1 3% free /usr/lib/hpux32/libc.so.1 2% thread mutex unlock /usr/lib/hpux32/libc.so.1 /usr/lib/hpux32/libc.so.1 0% malloc /usr/lib/hpux32/libc.so.1 0% tree insert /usr/lib/hpux32/libc.so.1 0% tree concatenate /usr/lib/hpux32/libc.so.1

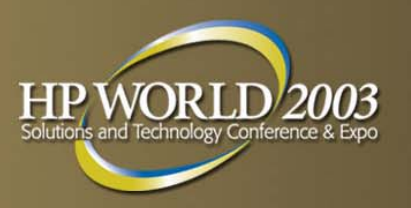

#### **Remove mutexcontention**

- **Engage thread-local cache**
- \_M\_CACHE\_OPTS=1024:16:20
- 5,074,398 ops/sec (+97%)
- Data segment:
	- RSS 5.5MB (+37%)
	- VSS 6.6MB (+32%)

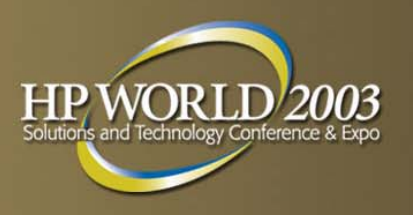

#### **Remove mutexcontention**

pcnt Routine name Filename

17% busy loop /home/col/malloc/main 1% div32U /usr/lib/hpux32/libc.so.1

36% routine /home/col/malloc/main 15% get cached block /usr/lib/hpux32/libc.so.1 7% rand r /usr/lib/hpux32/libc.so.1 6% cache ordinary block /usr/lib/hpux32/libc.so.1 6% add to cache /usr/lib/hpux32/libc.so.1 4% free /usr/lib/hpux32/libc.so.1 3% cache\_small\_block /usr/lib/hpux32/libc.so.1 3% malloc /usr/lib/hpux32/libc.so.1 1% arena id /usr/lib/hpux32/libc.so.1

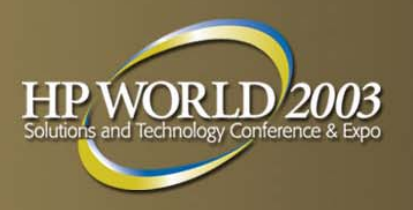

#### **Expand the SBA**

- \_M\_CACHE\_OPTS=1024:16:20
- \_M\_SBA\_OPTS=16348:32:256
- 6,070,517 ops/sec (+135%)
- Data segment:
	- RSS 5.4MB (+35%)
	- VSS 7.5MB (+50%)

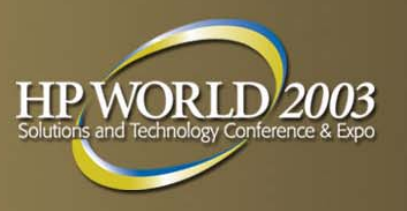

#### **Expand the SBA**

pcnt Routine name Filename

- 
- 
- -
	-
	-
	-
	-
	-
	-
	-

44% routine //home/col/malloc/main 13% busy loop /home/col/malloc/main 11% rand r /usr/lib/hpux32/libc.so.1 9% get cached block /usr/lib/hpux32/libc.so.1 6% add to cache /usr/lib/hpux32/libc.so.1 6% cache small block /usr/lib/hpux32/libc.so.1 5% free /usr/lib/hpux32/libc.so.1 2% malloc /usr/lib/hpux32/libc.so.1 2% div32U /usr/lib/hpux32/libc.so.1 1% arena id /usr/lib/hpux32/libc.so.1 0% cache ordinary block /usr/lib/hpux32/libc.so.1

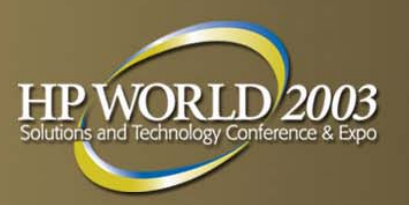

# **Reduce the number of arenas**

- \_M\_CACHE\_OPTS=1024:16:20
- \_M\_SBA\_OPTS=16348:32:256
- \_M\_ARENA\_OPTS=1:32
- 6,114,896 ops/sec (+138%)
- Data segment:
	- RSS 4.6MB (+15%)
	- VSS 5.7MB (+14%)

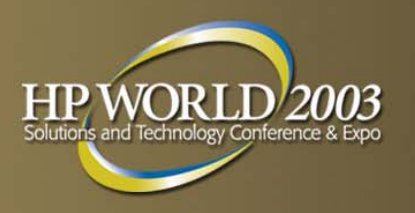

# **Reduce the number of arenas**

pcnt Routine name Tilename

- 
- 
- 
- 
- 
- 
- 
- 
- 
- 
- 

43% routine /home/col/malloc/main 15% busy loop /home/col/malloc/main 9% rand r /usr/lib/hpux32/libc.so.1 8% get cached block /usr/lib/hpux32/libc.so.1 7% add to cache /usr/lib/hpux32/libc.so.1 4% free /usr/lib/hpux32/libc.so.1 4% malloc  $/$ usr/lib/hpux32/libc.so.1 4% cache small block /usr/lib/hpux32/libc.so.1 3% div32U /usr/lib/hpux32/libc.so.1 2% arena id /usr/lib/hpux32/libc.so.1 1% cache ordinary block /usr/lib/hpux32/libc.so.1

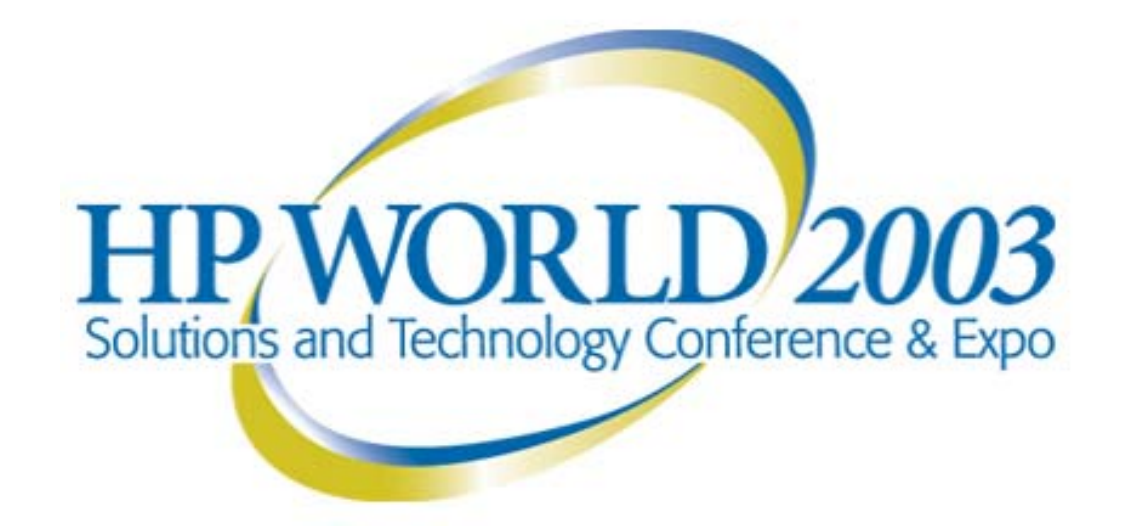

#### Interex, Encompass and HP bring you a powerful new HP World.

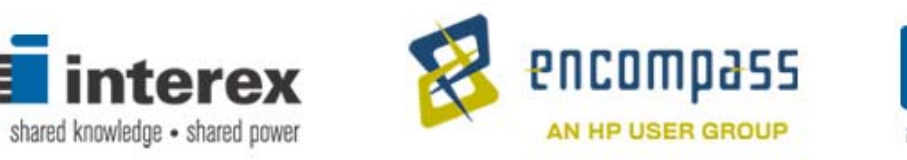

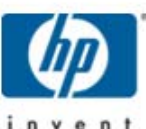